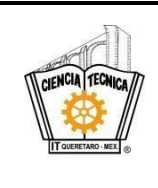

**Nombre del documento: Procedimiento para Visitas a empresas. Referencia a la(s) Norma(s) ISO 9001:2015 8.2.1,**  **Código: ITQ-ED-PO-006 Revisión: 0**

## **1. Propósito**

Aplicar los lineamientos para que los estudiantes de EPaD del TECNM Campus Querétaro, realicen visitas a empresas con el fin de que adquieran conocimientos y experiencias que complementen y actualicen su aprendizaje.

### **2. Alcance**

Este procedimiento aplica a las visitas a empresas locales y foráneas que los estudiantes inscritos a EPaD del TECNM Campus Querétaro realicen, inicia desde la solicitud de visita a empresa, hasta la realización de la misma.

### **3. Políticas de operación**

- 3.1 Las visitas se realizan de acuerdo a los Manuales de Vinculación. Manual de Procedimientos para la Promoción de Visitas a las Empresas (2002).
- 3.2 El Departamento de Gestión Tecnológica y Vinculación establece y publica el periodo de visitas a empresas para el semestre en curso.
- 3.3 El docente de EPaD o coordinador de UEPaD que imparte la materia deberá elaborar la solicitud de visita a empresa correspondiente, la cual deberá estar indicada en su instrumentación didáctica y estar relacionada con los contenidos del plan de estudios de la materia.
- 3.4 Toda solicitud deberá ser verificada por el Jefe de Proyectos de Vinculación y autorizada por el Jefe del Departamento Académico EPaD, validando que se dé cumplimiento al punto 3.3 de la presente política de operación.
- 3.5 No se autorizarán visitas a otras zonas, cuando existan empresas o centros de interés iguales o de características semejantes en la zona o región en que se encuentra el Instituto Tecnológico de Querétaro.
- 3.6 El docente de EPaD o coordinador de UEPaD es responsable de la visita, y deberá garantizar que los estudiantes que asistirán a la misma, están inscritos en la(s) materia(s) que tiene asignada(s); además de que cuentan con el registro de su seguro facultativo.
- 3.7 Queda estrictamente prohibida la aceptación de personas que no aparezcan en la lista oficial que se proporciona para realizar la visita, así como de acompañantes ajenos a la institución.

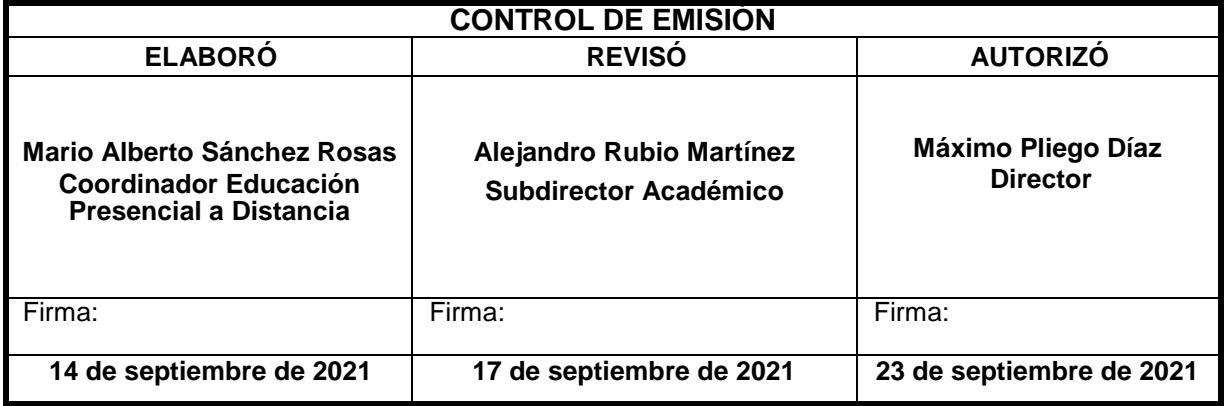

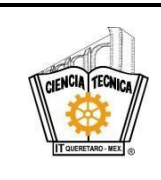

**Nombre del documento: Procedimiento para Visitas a empresas. Código: ITQ-ED-PO-006 Revisión: 0 Referencia a la(s) Norma(s) ISO 9001:2015 8.2.1, 8.5.1, MR CACEI 2018 6.2.2. Página 2 de 8**

#### **4. Diagrama del procedimiento**

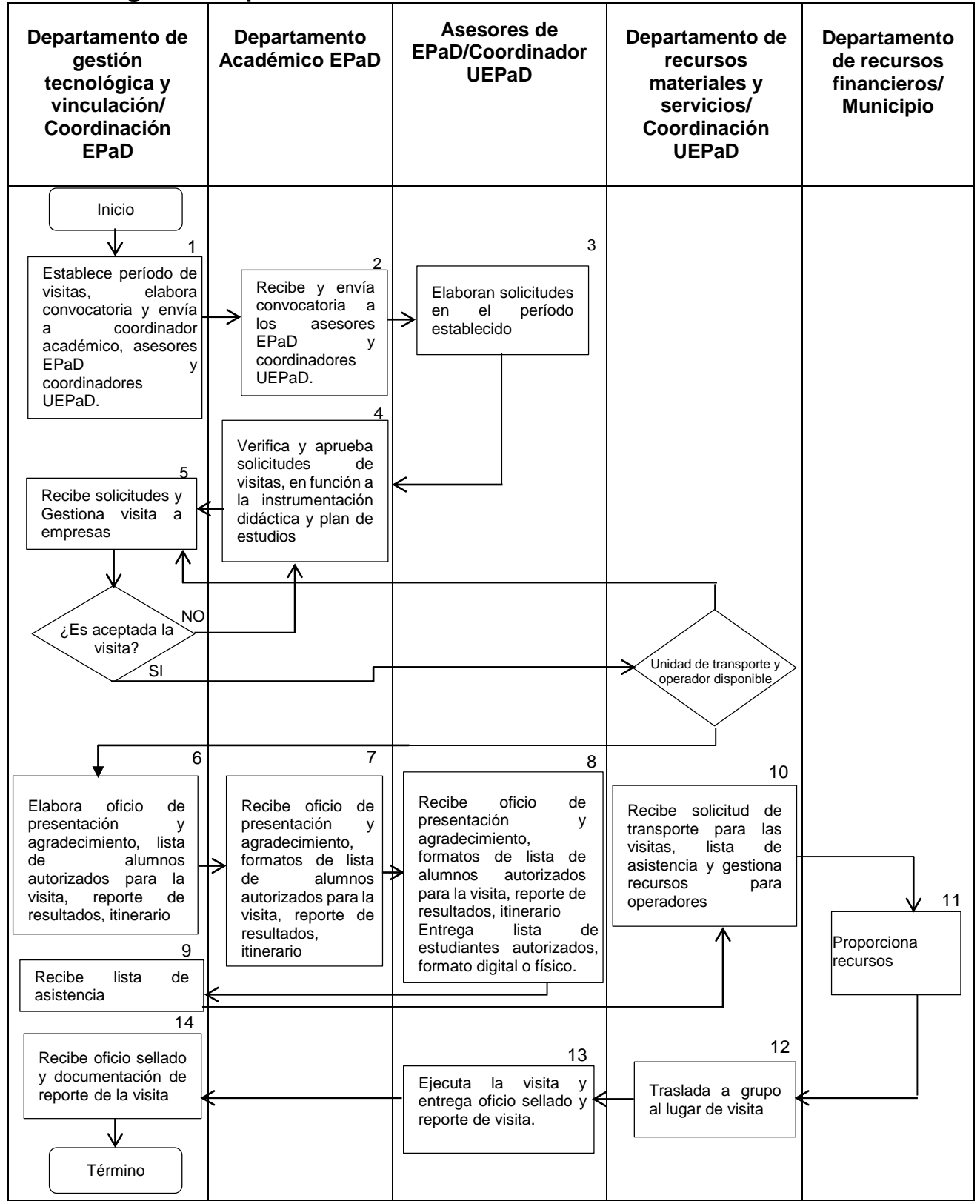

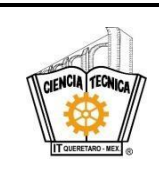

**Nombre del documento: Procedimiento para Visitas a empresas. Código: ITQ-ED-PO-006 Revisión: 0 Referencia a la(s) Norma(s) ISO 9001:2015 8.2.1, 8.5.1, MR CACEI 2018 6.2.2. Página 3 de 8**

# **5. Descripción del procedimiento**

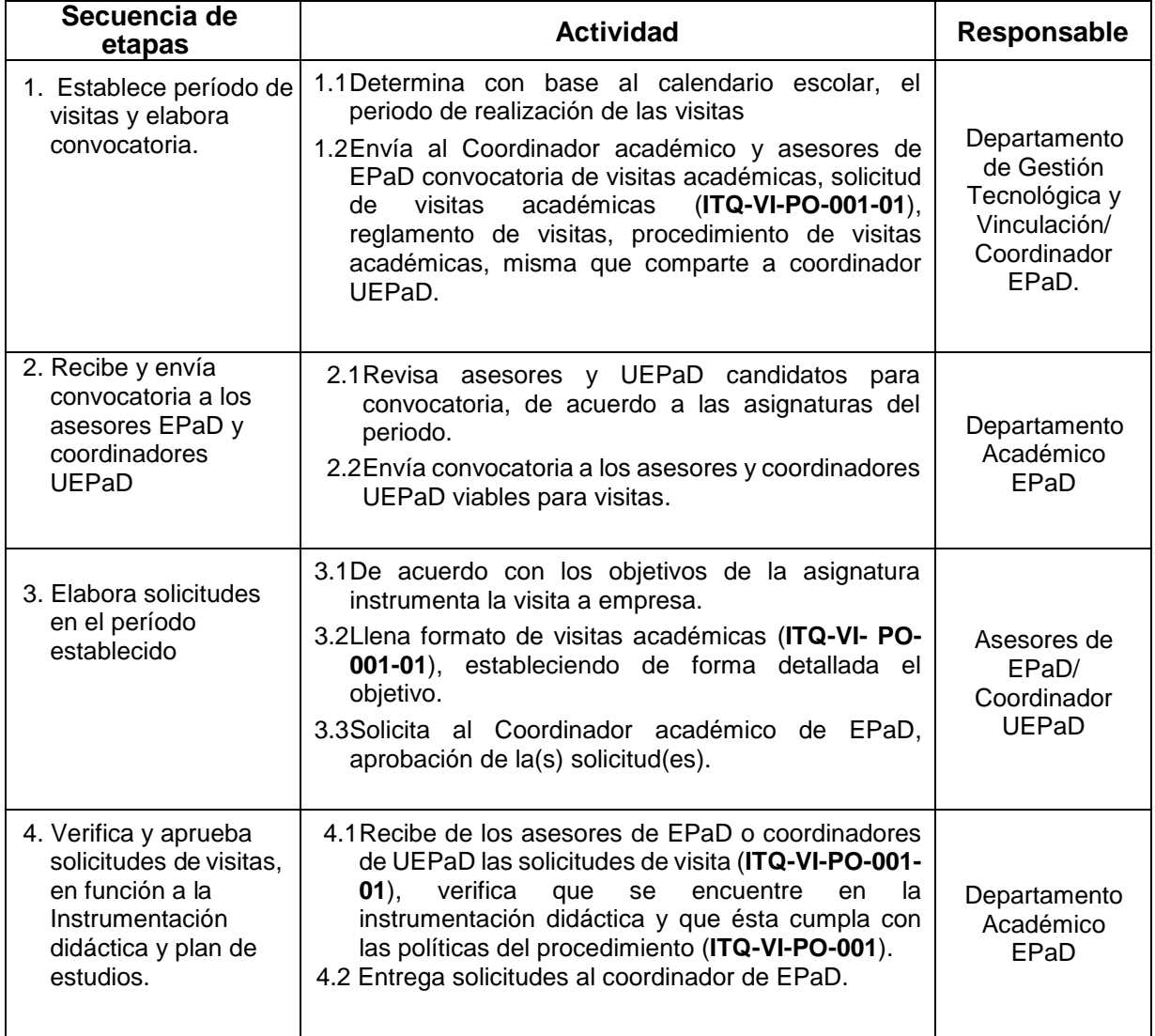

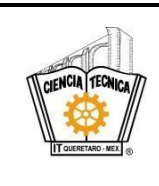

**Nombre del documento: Procedimiento para Visitas a empresas.**

**Código: ITQ-ED-PO-006 Revisión: 0**

**Referencia a la(s) Norma(s) ISO 9001:2015 8.2.1, 8.5.1, MR CACEI 2018 6.2.2. Página 4 de 8**

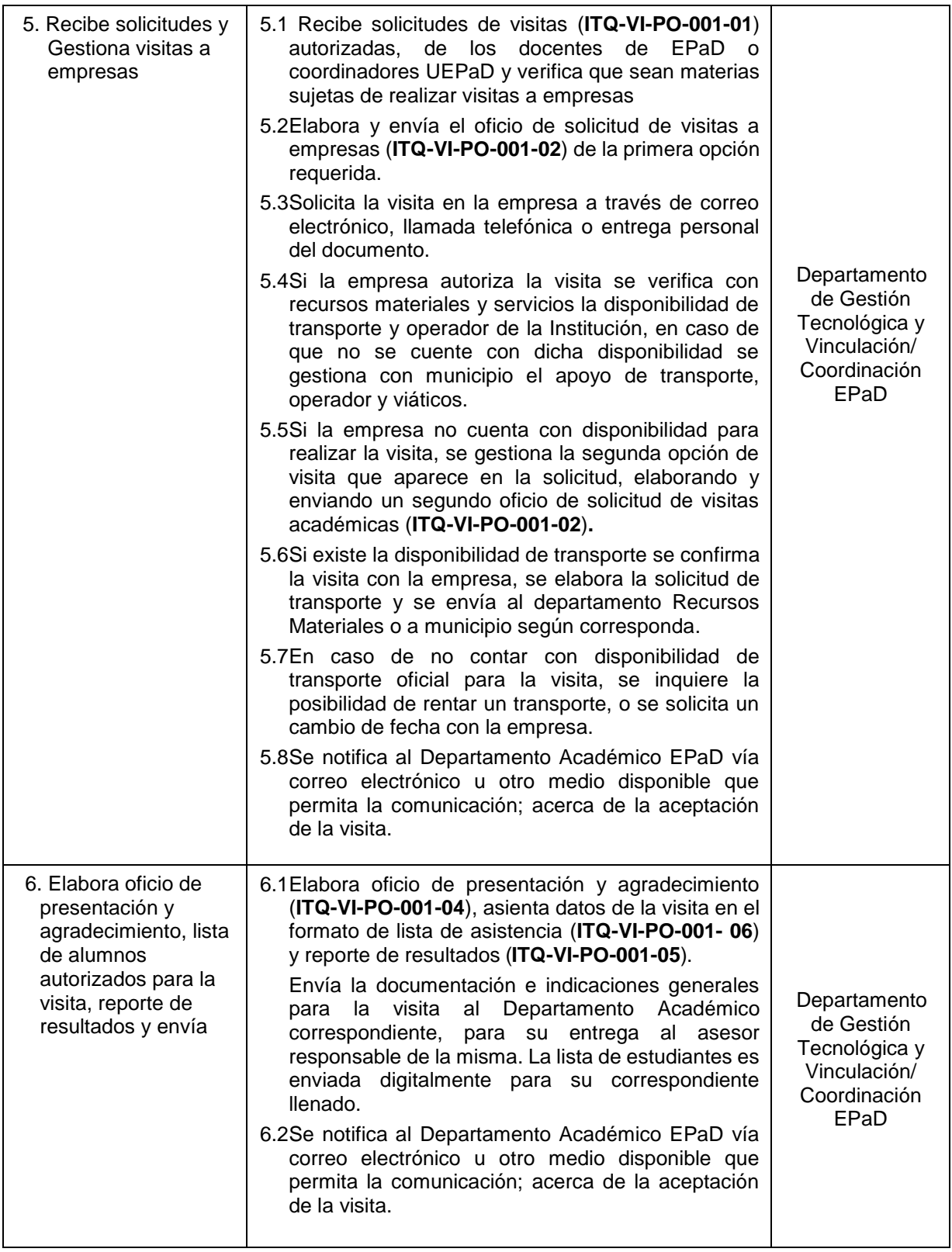

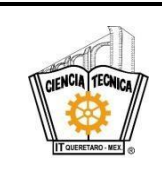

**Nombre del documento: Procedimiento para Visitas a empresas.**

**Código: ITQ-ED-PO-006 Revisión: 0**

**Referencia a la(s) Norma(s) ISO 9001:2015 8.2.1, 8.5.1, MR CACEI 2018 6.2.2. Página 5 de 8**

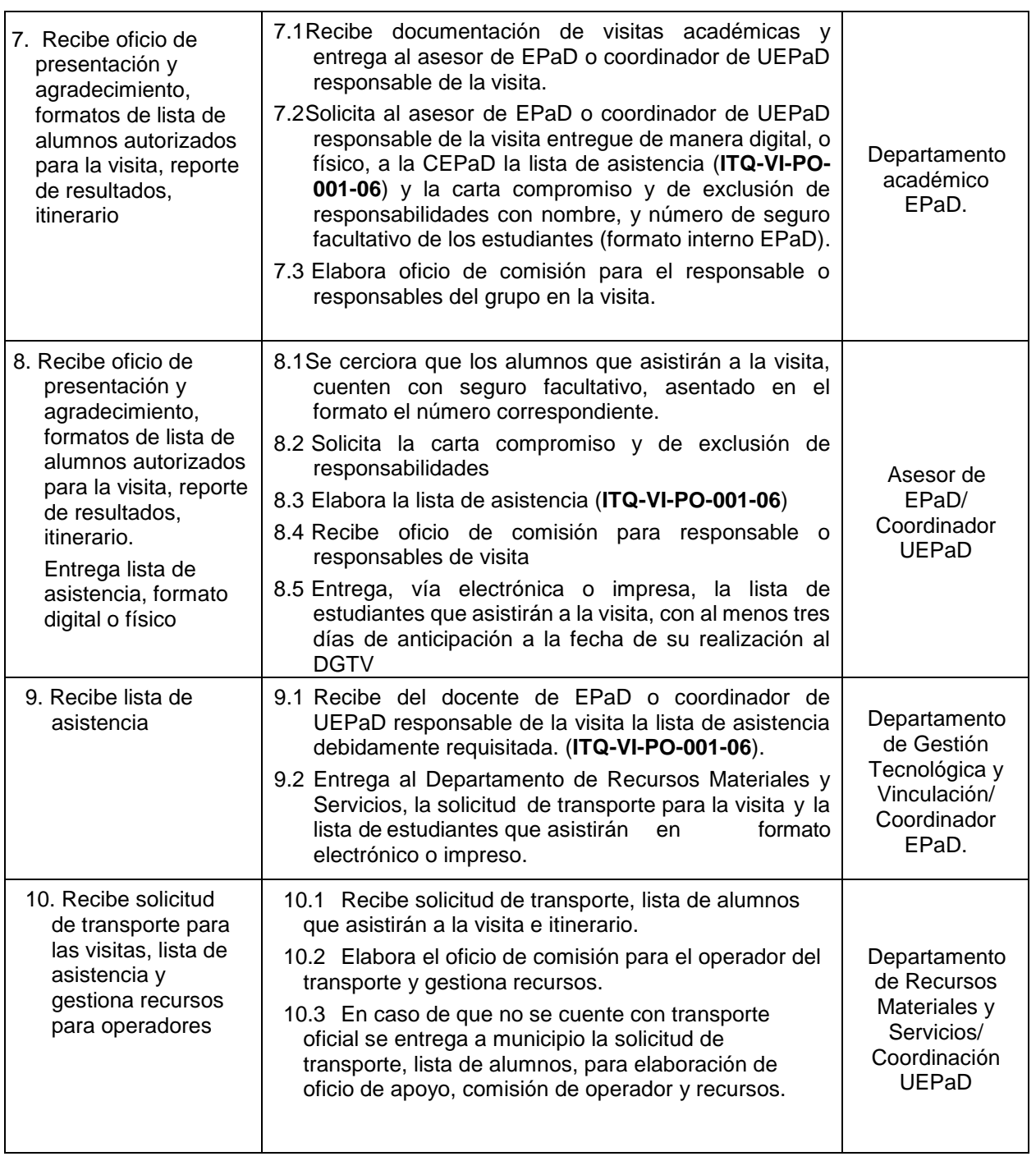

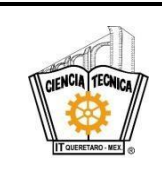

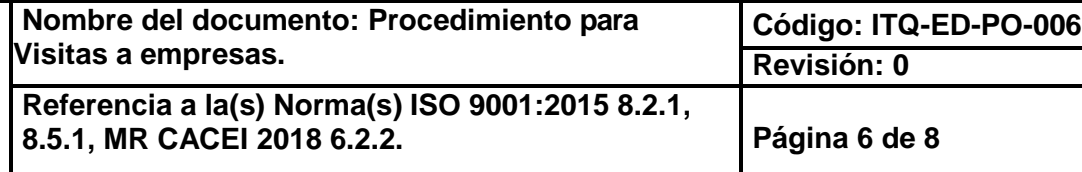

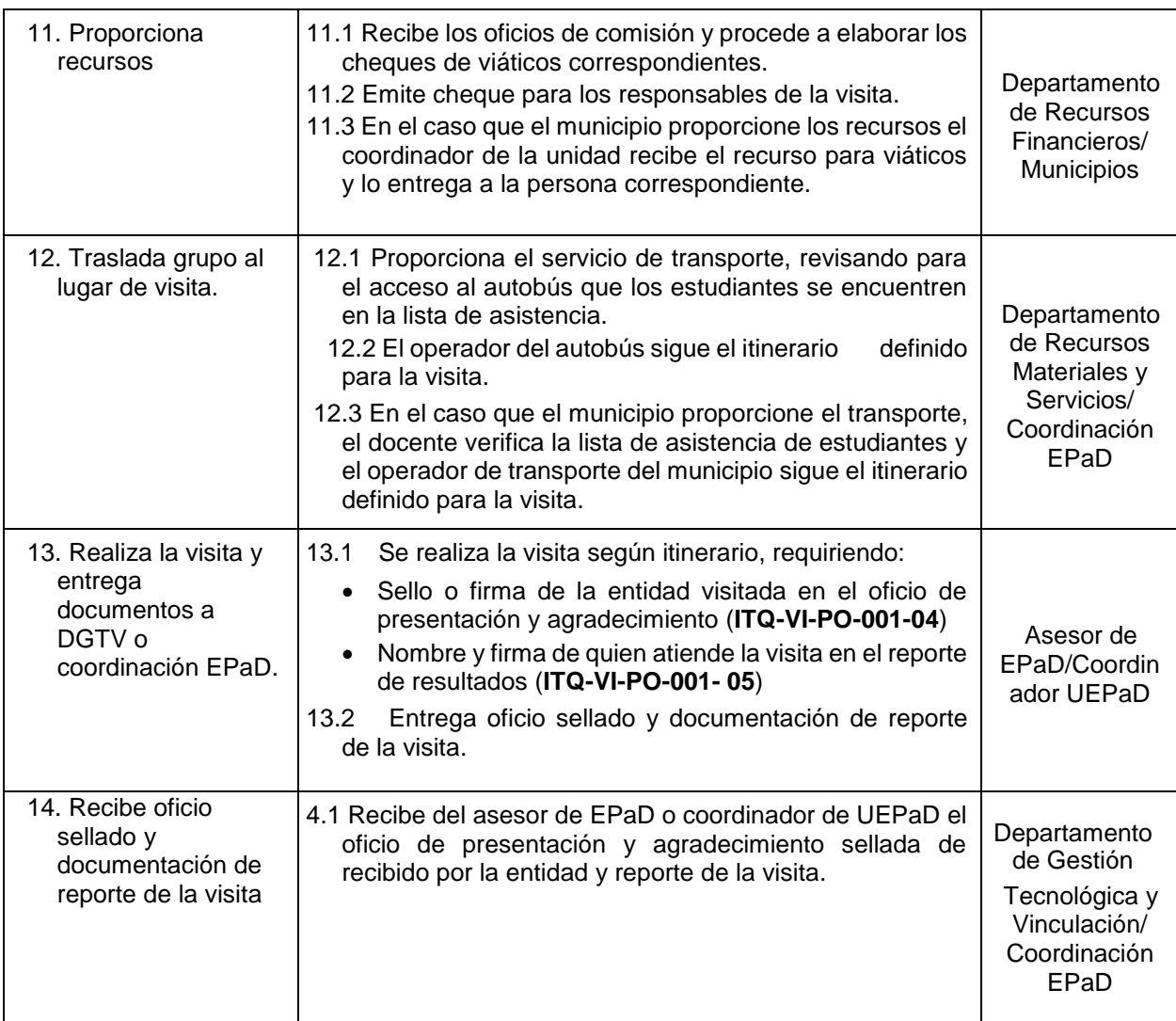

# **6. Documentos de referencia**

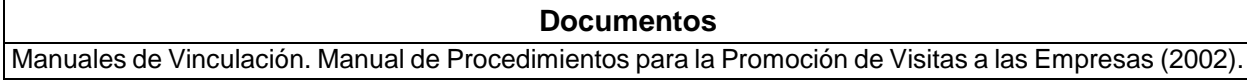

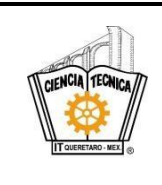

**Nombre del documento: Procedimiento para Visitas a empresas. Código: ITQ-ED-PO-006 Revisión: 0 Referencia a la(s) Norma(s) ISO 9001:2015 8.2.1, 8.5.1, MR CACEI 2018 6.2.2. Página 7 de 8**

## **7. Registros**

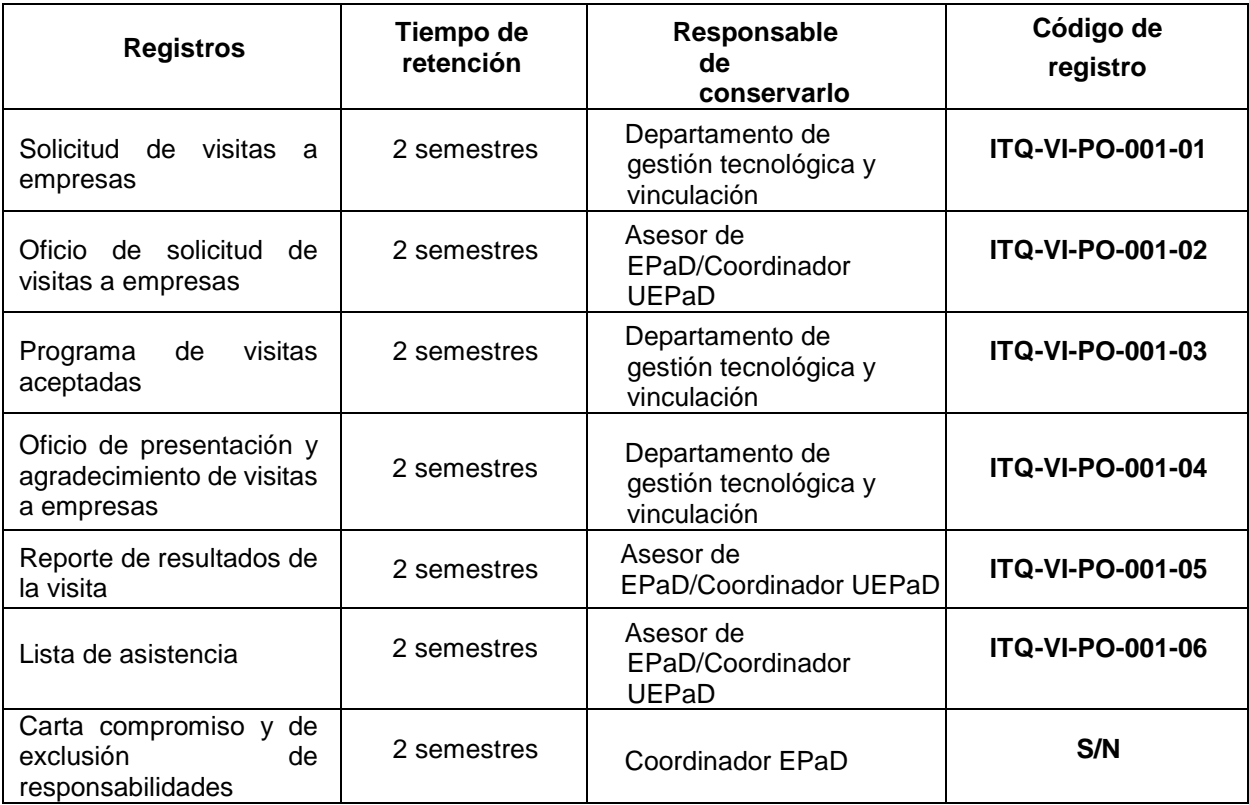

## **8. Glosario**

**Docente:** Es todo aquel miembro de la comunidad tecnológica que desarrolla específicamente una o más funciones académicas en cualquier nivel y actividad sustantiva (docencia, investigación, vinculación incluyendo las actividades Docente administrativas).

**Comprobación***:* Son las facturas debidamente requisitadas que se presentan para comprobar los recursos financieros que fueron asignados para la realización de la visita a la empresa.

**Empresa:** Es la entidad, industria, organismo o institución pública que puede ser visitada.

**Incidentes:** Situación que se interpone para el desarrollo normal durante el trayecto y durante la visita en la empresa.

**Visita a Empresa:** Asistencia de alumnos a empresas cuyas actividades propician la formación académica.

**UEPaD:** Unidad de educación presencial a distancia

**EPaD:** Educación presencial a distancia

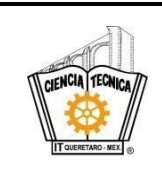

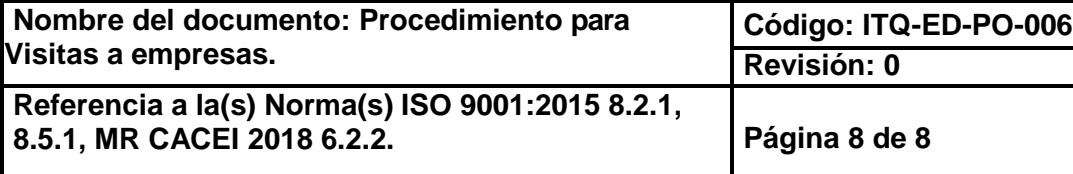

# **9. Anexos**

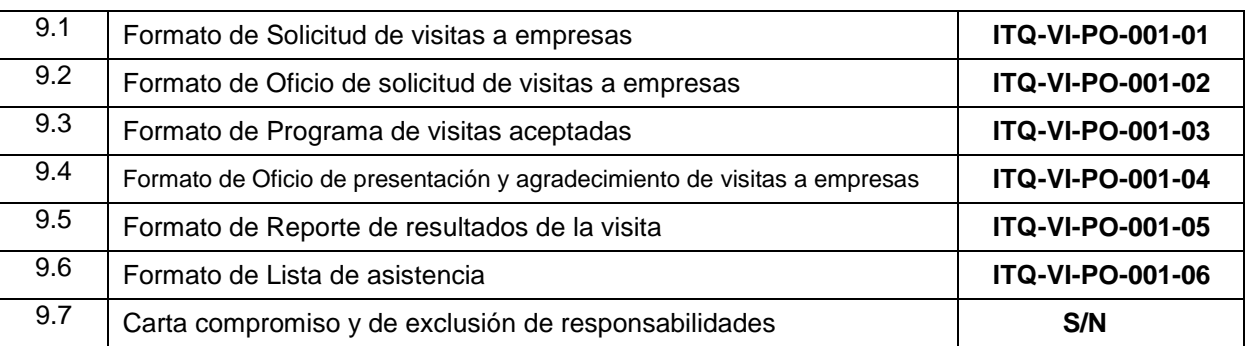

# **10.Cambios de esta versión**

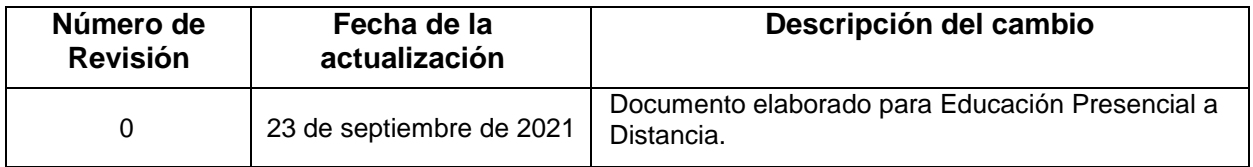